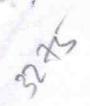

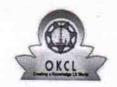

## eVidyalaya Half Yearly Report

Department of School & Mass Education, Govt. of Odisha

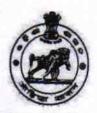

| School Name             | GOVT. HIGH SCHOOL, KUNDEI           |                                         |
|-------------------------|-------------------------------------|-----------------------------------------|
| U_DISE :<br>21280807202 | District : NABARANGPUR              | Block :<br>RAIGHAR                      |
| Report Create Date : 00 | 00-00-00 00:00:00 (33262)           |                                         |
|                         |                                     |                                         |
|                         | general_info                        |                                         |
| Half Yearly Re          | 8                                   |                                         |
| » Half Yearly Phase     |                                     | 1                                       |
| » Implementing Partner  |                                     | IL&FS ETS                               |
| Half Yearly Pe          | 10/02/2017                          |                                         |
| Half Yearly Per         | riod till                           | 04/01/2018                              |
| School Coordii          | ASWINI<br>KUMAR<br>SHARMA           |                                         |
|                         | Leaves taken for the following Mont | ih                                      |
| Leave Month 1           |                                     | October                                 |
| » Leave Days1           |                                     | 0                                       |
| Leave Month 2           | November                            |                                         |
| Leave Days2             | 1                                   |                                         |
| Leave Month 3           |                                     | December                                |
| Leave Days3             | 0                                   |                                         |
| Leave Month 4           | January                             |                                         |
| Leave Days4             | 0                                   |                                         |
| Leave Month 5           | February                            |                                         |
| Leave Days5             | 1                                   |                                         |
| Leave Month 6           | March                               |                                         |
| Leave Days6             | 0                                   |                                         |
| Leave Month 7           | April                               |                                         |
| Leave Days7             |                                     | 0                                       |
|                         | Equipment Downtime Details          |                                         |
| Equipment are           | Yes                                 |                                         |
| Downtime > 4 V          | No                                  |                                         |
| Action after 4 w        | orking days are over for Equipment  |                                         |
|                         | Training Details                    |                                         |
| Refresher training      | Yes                                 |                                         |
| Refresher training      | 01/15/2018                          |                                         |
| If No; Date for n       | ext month                           | *************************************** |
|                         | Educational content Details         |                                         |

| » e Content installed?                                                                                                    | Yes              |
|----------------------------------------------------------------------------------------------------|------------------|
| » SMART Content with Educational software?                                                                                                    | Yes              |
| » Stylus/ Pens                                                                                                    | Yes              |
| » USB Cable                                                                                                    | Yes              |
| » Software CDs                                                                                                    | Yes              |
| » User manual                                                                                                    | Yes              |
| Recurring Service Details                                                                                                    | ***              |
| » Register Type (Faulty/Stock/Other Register)                                                                                                    | YES              |
| » Register Quantity Consumed                                                                                                    | 1                |
| » Blank Sheet of A4 Size                                                                                                    | Yes              |
| » A4 Blank Sheet Quantity Consumed                                                                                                    | 2300             |
| » Cartridge                                                                                                    | Yes              |
| » Cartridge Quantity Consumed                                                                                                    | 1                |
| » USB Drives                                                                                                    | Yes              |
| » USB Drives Quantity Consumed                                                                                                    | 1                |
| » Blank DVDs Rewritable                                                                                                    | Yes              |
| » Blank DVD-RW Quantity Consumed                                                                                                    | 25               |
| » White Board Marker with Duster                                                                                                    | Yes              |
| » Quantity Consumed                                                                                                    | 6                |
| » Electricity bill                                                                                                    | Yes              |
| » Internet connectivity                                                                                                    | Yes              |
| » Reason for Unavailablity                                                                                                    |                  |
| Electrical Meter Reading and Generator I                                                                                                    | Meter Reading    |
| Generator meter reading                                                                                                    | 5610             |
| » Electrical meter reading                                                                                                    | 272.05           |
| Equipment replacement deta                                                                                                    | ils              |
| Replacement of any Equipment by Agency                                                                                                    | No               |
| » Name of the Equipment                                                                                                    |                  |
| Theft/Damaged Equipment                                                                                                    |                  |
| » Equipment theft/damage                                                                                                    | No               |
| If Yes; Name the Equipment                                                                                                    |                  |
| Lab Utilization details                                                                                                    |                  |
| No. of 9th Class students                                                                                                    | 56               |
| 9th Class students attending ICT labs                                                                                                    | 56               |
| No. of 10th Class students                                                                                                    | 50               |
| 10th Class students attending ICT labs                                                                                                    | 50               |
| No. of hours for the following month lab ha                                                                                                    | as been utilized |
| The state of the state of the s |                  |
| Month-1                                                                                                    | October          |
|                                                                                                    | October<br>55    |
| Month-1                                                                                                    |                  |
| Month-1 Hours1                                                                                                    | 55               |
| Month-1 Hours1 Month-2                                                                                                    | 55<br>November   |

| » Month-4                                 | January                                                                                                    |
|-------------------------------------------|----------------------------------------------------------------------------------------------------|
| » Hours4                                  | 64                                                                                                    |
| » Month-5                                 | February                                                                                                    |
| » Hours5                                  | 48                                                                                                    |
| » Month-6                                 | March                                                                                                    |
| » Hours6                                  | 63                                                                                                    |
| » Month-7                                 | April                                                                                                    |
| » Hours7                                  | 0                                                                                                    |
| Server & Node Downtime de                 | tails                                                                                                    |
| » Server Downtime Complaint logged date1  |                                                                                                    |
| » Server Downtime Complaint Closure date1 |                                                                                                    |
| » Server Downtime Complaint logged date2  |                                                                                                    |
| » Server Downtime Complaint Closure date2 | THE PROPERTY OF THE PARTY.                                                                                                    |
| » Server Downtime Complaint logged date3  | Control of the second second s |
| » Server Downtime Complaint Closure date3 |                                                                                                    |
| » No. of Non-working days in between      | 00                                                                                                    |
| » No. of working days in downtime         | 0                                                                                                    |
| Stand alone PC downtime det               |                                                                                                    |
| » PC downtime Complaint logged date1      | lalis                                                                                                    |
| » PC downtime Complaint Closure date1     |                                                                                                    |
| » PC downtime Complaint logged date2      | enter any recommend                                                                                                    |
| » PC downtime Complaint Closure date2     |                                                                                                    |
| » PC downtime Complaint logged date3      | Titorione                                                                                                    |
| » PC downtime Complaint Closure date3     |                                                                                                    |
| » No. of Non-working days in between      | The state of the state of                                                                                                    |
| » No. of working days in downtime         | 0                                                                                                    |
| UPS downtime details                      | 0                                                                                                    |
| » UPS downtime Complaint logged date1     |                                                                                                    |
| » UPS downtime Complaint Closure date1    |                                                                                                    |
| » UPS downtime Complaint logged date2     |                                                                                                    |
| » UPS downtime Complaint Closure date2    |                                                                                                    |
| » UPS downtime Complaint logged date3     |                                                                                                    |
| » UPS downtime Complaint Closure date3    |                                                                                                    |
| » No. of Non-working days in between      | and the second second s |
| No. of working days in downtime           | 0                                                                                                    |
|                                           | 0                                                                                                    |
| Genset downtime details                   |                                                                                                    |
| UPS downtime Complaint logged date1       |                                                                                                    |
| UPS downtime Complaint Closure date1      |                                                                                                    |
| UPS downtime Complaint logged date2       |                                                                                                    |
| UPS downtime Complaint Closure date2      |                                                                                                    |
| UPS downtime Complaint logged date3       |                                                                                                    |
| UPS downtime Complaint Closure date3      |                                                                                                    |
| No. of Non-working days in between        | 0                                                                                                    |
| No. of working days in downtime           | 0                                                                                                    |

Integrated Computer Projector downtime details » Projector downtime Complaint logged date1 » Projector downtime Complaint Closure date1 » Projector downtime Complaint logged date2 » Projector downtime Complaint Closure date2 » Projector downtime Complaint logged date3 » Projector downtime Complaint Closure date3 » No. of Non-working days in between » No. of working days in downtime 0 Printer downtime details » Printer downtime Complaint logged date1 » Printer downtime Complaint Closure date1 » Printer downtime Complaint logged date2 » Printer downtime Complaint Closure date2 » Printer downtime Complaint logged date3 » Printer downtime Complaint Closure date3 » No. of Non-working days in between 0 » No. of working days in downtime 0 Interactive White Board (IWB) downtime details » IWB downtime Complaint logged date1 » IWB downtime Complaint Closure date1 » IWB downtime Complaint logged date2 » IWB downtime Complaint Closure date2 » IWB downtime Complaint logged date3 » IWB downtime Complaint Closure date3 » No. of Non-working days in between 0 » No. of working days in downtime 0 Servo stabilizer downtime details » stabilizer downtime Complaint logged date1 » stabilizer downtime Complaint Closure date1 » stabilizer downtime Complaint logged date2 » stabilizer downtime Complaint Closure date2 » stabilizer downtime Complaint logged date3 » stabilizer downtime Complaint Closure date3 » No. of Non-working days in between 0 » No. of working days in downtime Switch, Networking Components and other peripheral downtime details » peripheral downtime Complaint logged date1 » peripheral downtime Complaint Closure date1 » peripheral downtime Complaint logged date2 » peripheral downtime Complaint Closure date2 » peripheral downtime Complaint logged date3 » peripheral downtime Complaint Closure date3 » No. of Non-working days in between

Signature of Head Master/Mistress with Seal